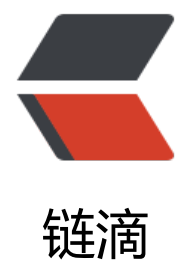

## Jenkins 持续集[成至 k](https://ld246.com)ubernetes 集群

作者:gongdear

- 原文链接:https://ld246.com/article/1548209217494
- 来源网站:[链滴](https://ld246.com/member/gongdear)
- 许可协议:[署名-相同方式共享 4.0 国际 \(CC BY-SA 4.0\)](https://ld246.com/article/1548209217494)

上篇文章已经完成将代码集成至私库,我们又知道kubernetes的kubectl apply -f指令可以更新配置 件,可不可以将最新版本的镜像再kubernetes中运行呢? 思路如下 #!/bin/bash

config="gateway-dev.yaml"

original name=(cat {config} | grep "image:" |awk '{print \$2}')

## **docker镜像名字的开始到倒数第二位**

a= $(cat$  {config} | grep "image:" |awk '{print \$2}' |awk -F'.' 'OFS="."{\$NF="";print}')

## **docker镜像名字的最后一位**

b=(cat {config} | grep "image:" |awk -F'.' '{print \$NF}')

## **最后一位自增**

 $c=$  \$((  $b+1$  ))

new\_name="ac"

sed -i "s#{original\_name}#{new\_name}#g" \${config}

/opt/kubernetes/bin/kubectl apply -f \${config}

这个脚本是自增版本号的思路,接下来思考能否依靠jenkins将版本号填写到yaml文件中